## 《广州市不动产登记查册表》打印指引

关注微信公众号-广州不动产登记点击"查询互动"-"登记资料查询"-选择"不 动产登记查册表(产权人版)"

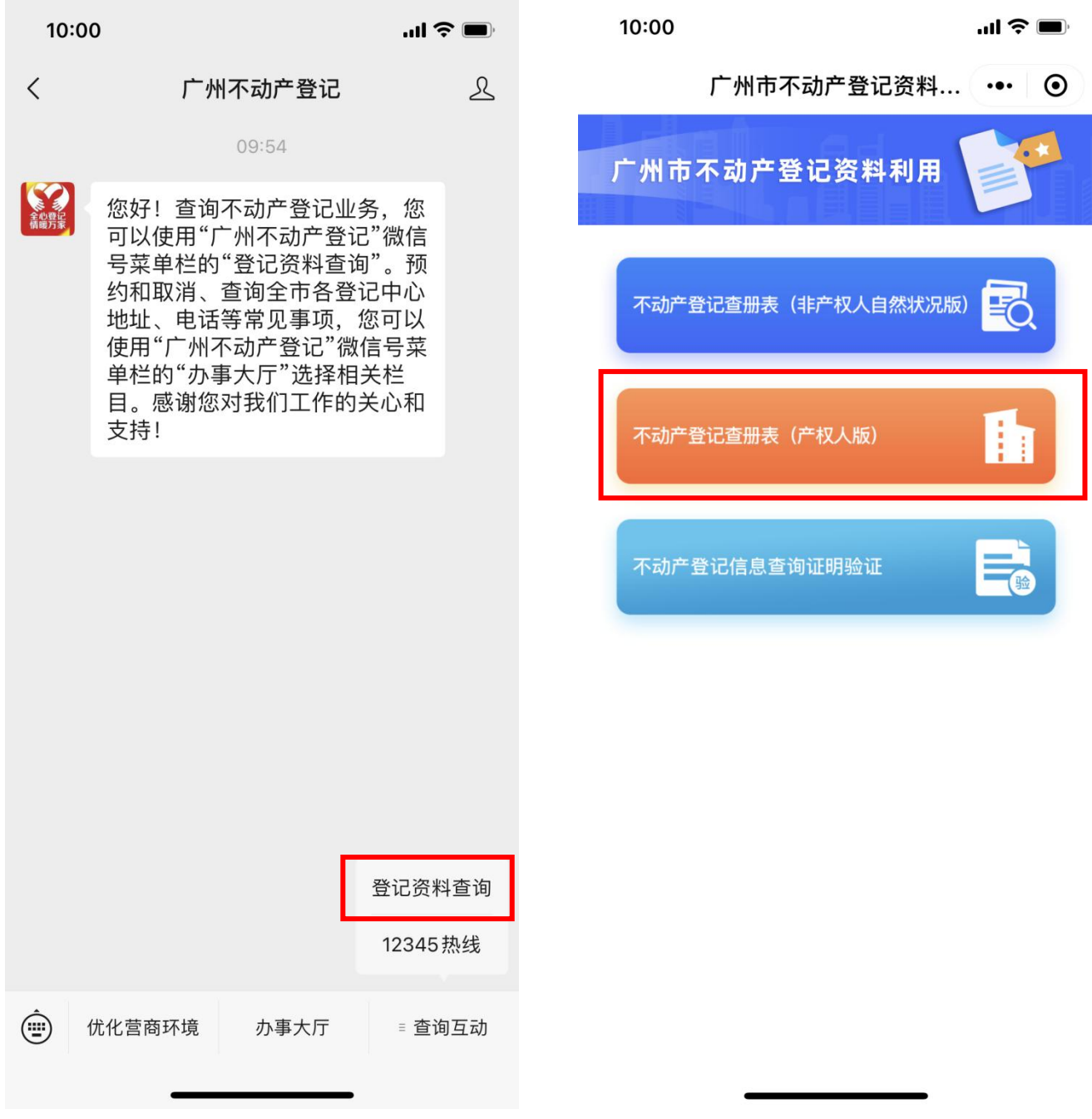